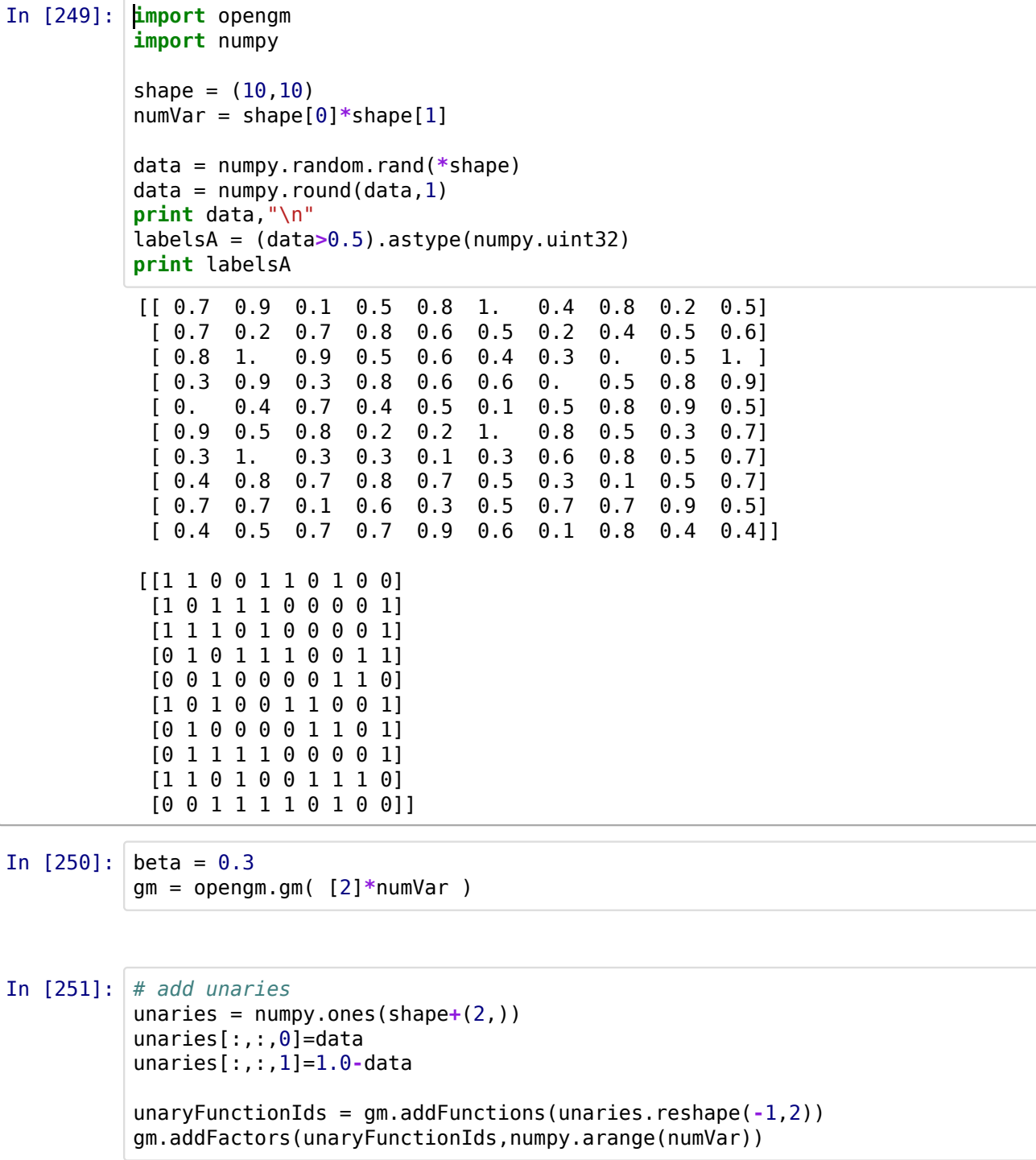

Out[251]: 99

```
In [252]: pottsFunction = opengm.pottsFunction([2,2],[0.0, \text{beta})pottsFunctionId = gm.addFunction(pottsFunction)
for x in range(shape[0]):
    for y in range(shape[0]): 
          if x+1 < shape[1]:
             vi0 = y +x*shape[1]v11 = v + (x+1) * shape[1] gm.addFactor(pottsFunctionId,[vi0,vi1])
          if x+1 < shape[1]:
             \text{vi0} = \text{y} +\text{x}*\text{shape}[1]v11 = y + 1 + x * shape[1] gm.addFactor(pottsFunctionId,[vi0,vi1])
block4Function = numpy.zeros([2,2,2,2])block4Function[0,0,0,0]=2.0
#block4Function[1,1,1,1]=10.0
block4FunctionId = gm.addFunction(block4Function)
for x in range(shape[0]):
    for y in range(shape[1]):
         if x+1 < shape[0] and y+1 < shape[1]:v10 = y + x*shape[1]v11 = y + 1 + x * shape[1] vi2 = y + (x+1)*shape[1]
             vi3 = y+1 + (x+1)*shape[1]vis = [vi0, vi1, vi2, vi3] #gm.addFactor(block4FunctionId,vis)
```

```
In [253]: Inf = opengm.inference.BeliefPropagation
parameter = opengm.InfParam(steps=1000,damping=0.9,convergenceBound=0.001)
inf2 = Inf(gm,parameter=parameter)
inf2.infer()
arg=inf2.arg()
labelsB = arg.reshape(shape)print labelsA,"\n"
print labelsB,"\n"
[[1 1 0 0 1 1 0 1 0 0]
  [1 0 1 1 1 0 0 0 0 1]
  [1 1 1 0 1 0 0 0 0 1]
  [0 1 0 1 1 1 0 0 1 1]
  [0 0 1 0 0 0 0 1 1 0]
  [1 0 1 0 0 1 1 0 0 1]
  [0 1 0 0 0 0 1 1 0 1]
  [0 1 1 1 1 0 0 0 0 1]
  [1 1 0 1 0 0 1 1 1 0]
  [0 0 1 1 1 1 0 1 0 0]] 
[[1 1 1 1 1 1 1 1 1 1]
  [1 1 1 1 1 1 0 0 1 1]
  [1 1 1 1 1 1 0 0 1 1]
  [1 1 1 1 1 1 0 1 1 1]
  [1 1 1 1 1 1 1 1 1 1]
  [1 1 1 0 0 1 1 1 1 1]
  [1 1 1 0 0 1 1 1 1 1]
  [1 1 1 1 1 1 1 1 1 1]
  [1 1 1 1 1 1 1 1 1 1]
  [1 1 1 1 1 1 0 1 1 1]]
```